studie  $\left[\begin{matrix} 1 \\ 2 \end{matrix}\right]$  project scale

triangulum

Renovation of semi-attached homes of privately owned apartments and houses using Woonconnect tool

# *ICT | Eindhoven, NL*

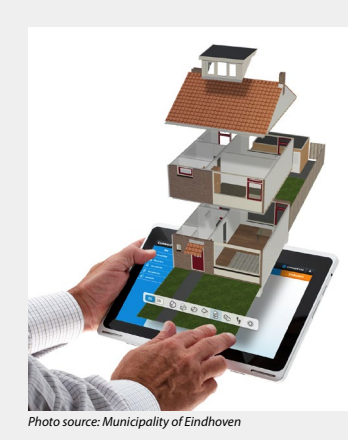

The digital 3D-tool WoonConnect allows the housing association and apartment owners to improve their apartments and see the influence of their behaviour (i.e. showering, heating) and the expected results of the renovation. It shows the different renovation options available through different suppliers via a two-sided platform approach that even allows direct contracting. Decision making is collective. The tool provides direct feedback on the web-application what the influence of renovation is. A homeowner can directly receive an offer for a renovation option.

#### Measured Impacts

### Benefits

Number of activated digital keys by households: **284**

Number of households that made a renovation scenario: **174**

 $\nabla$  Reducing energy bill

buildings

 $\nabla$  Improving social integration

 $\triangledown$  Improving energy usage efficiency

Improving life quality

**Individual site**

 $\triangle$  development type

**Upgrading**

## Lessons learned

- Main factor for implementation is the reduction in energy bill. Know your customer: is the digital tool right for the user
- Finding right scenarios important to encourage users. Complete self-service tool is difficult. Need some help for getting started
- Don't start with Energy use. Luring them in is a challenge. Important to start with someone who knows the neighbourhood well. Spreading message through social groups.
- Privacy of Data: Who will use the information? Who sends the message

### **Challenges**

Decision making is a challenge as collective process. MARKETING and helping the customers through the process. Trust Issue with who the contractors are in the list. Finding the right offer for the apart¬ment building.

### Supporting factors

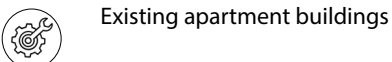

infrastructural

 $\left(\bigodot$ <br>financial

Private investments or/and state subsidies

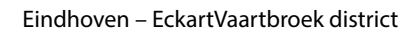

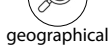

Availability of customers to try and use the new technology

KPN

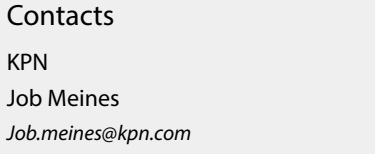

 $\widehat{\circ}$ 

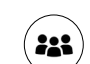

partners

social

 $\triangledown$  Decreasing energy consumption in